#### On-Demand Resources

**On Demand Resource Tags** 

CocoaHeads Aachen 30.11.2017 Sven Titgemeyer

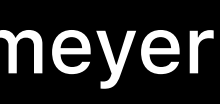

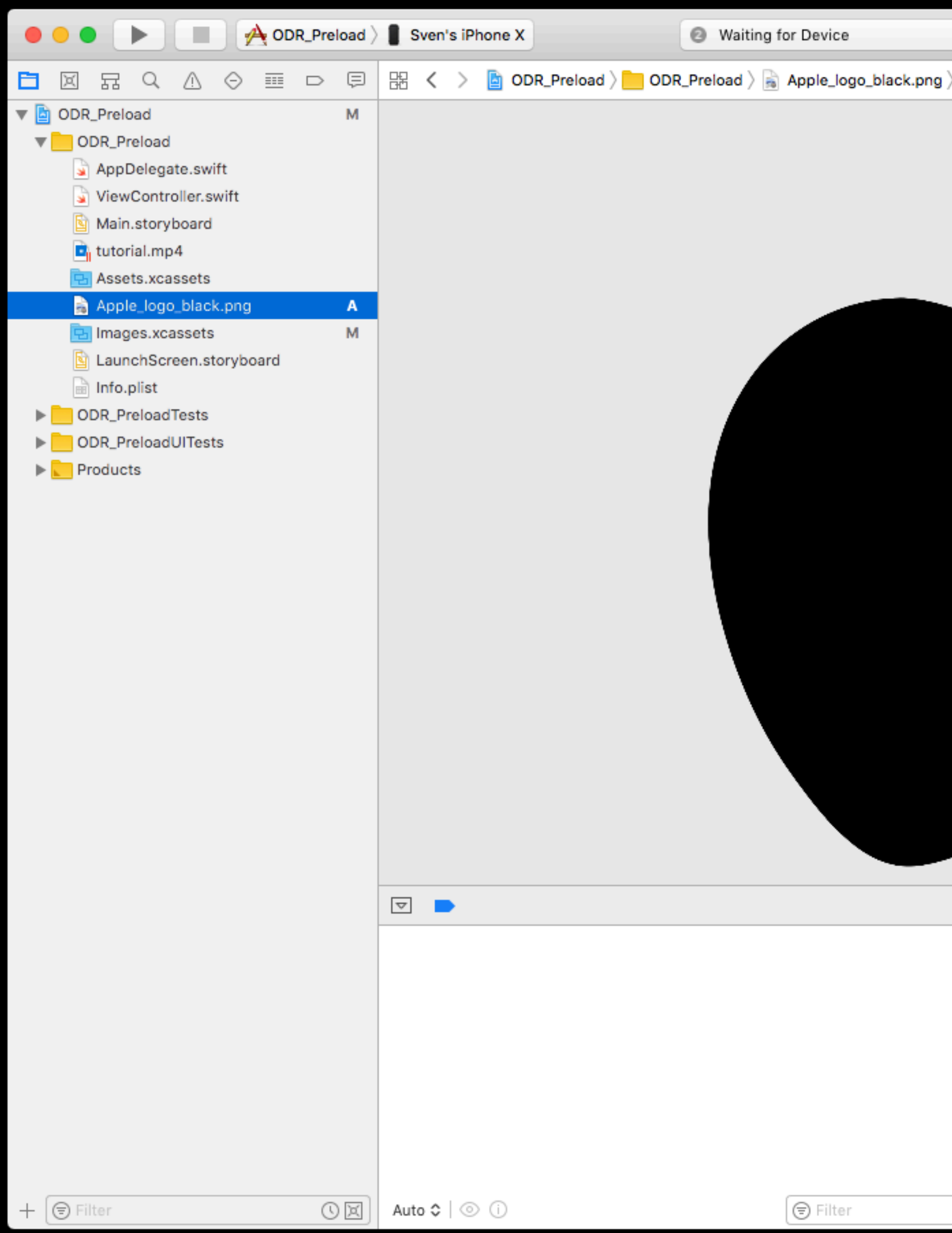

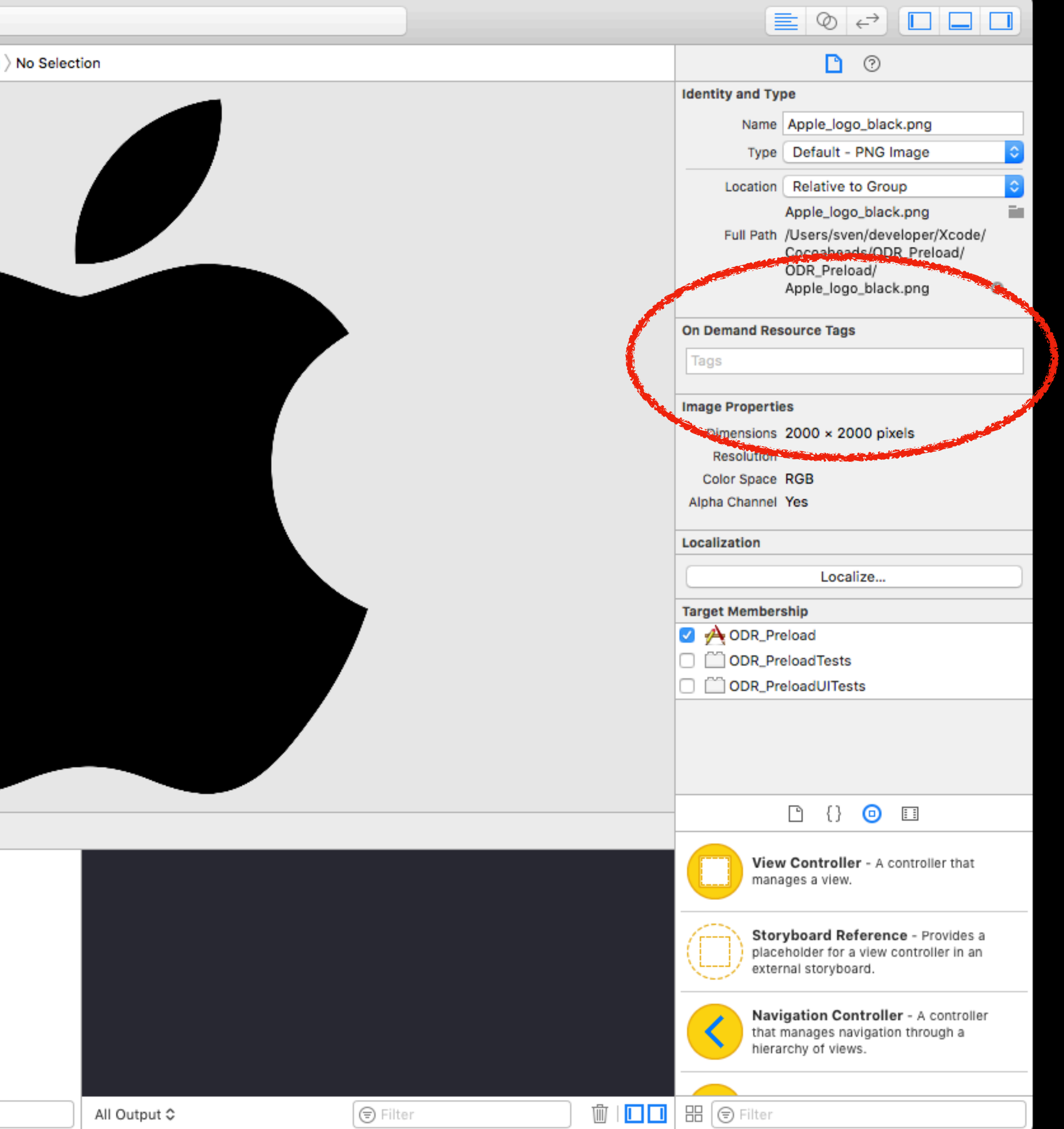

## App Bundle

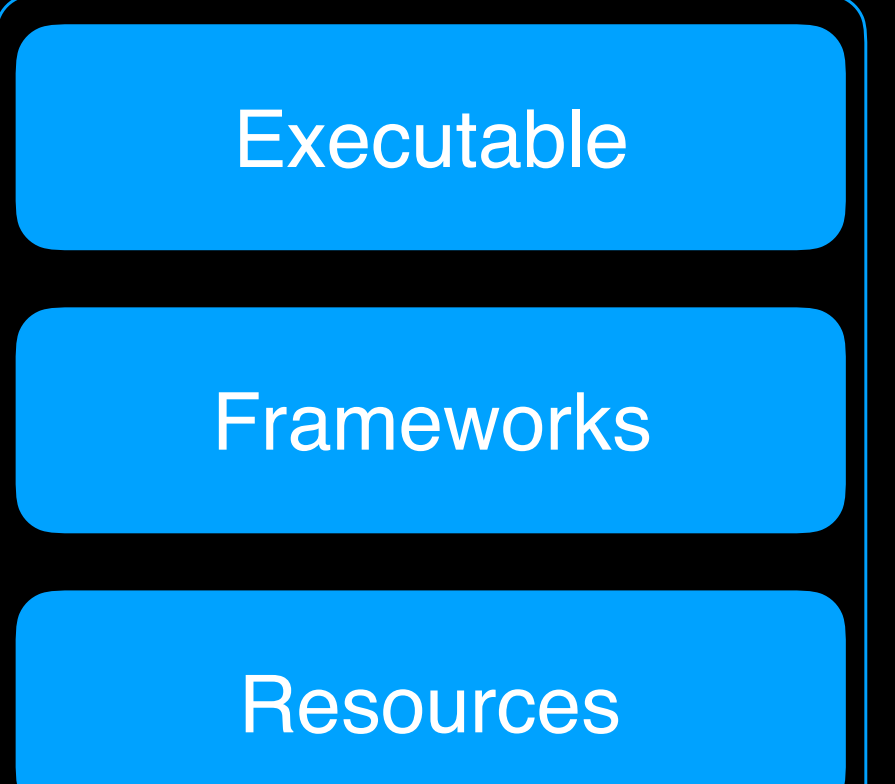

## App Bundle

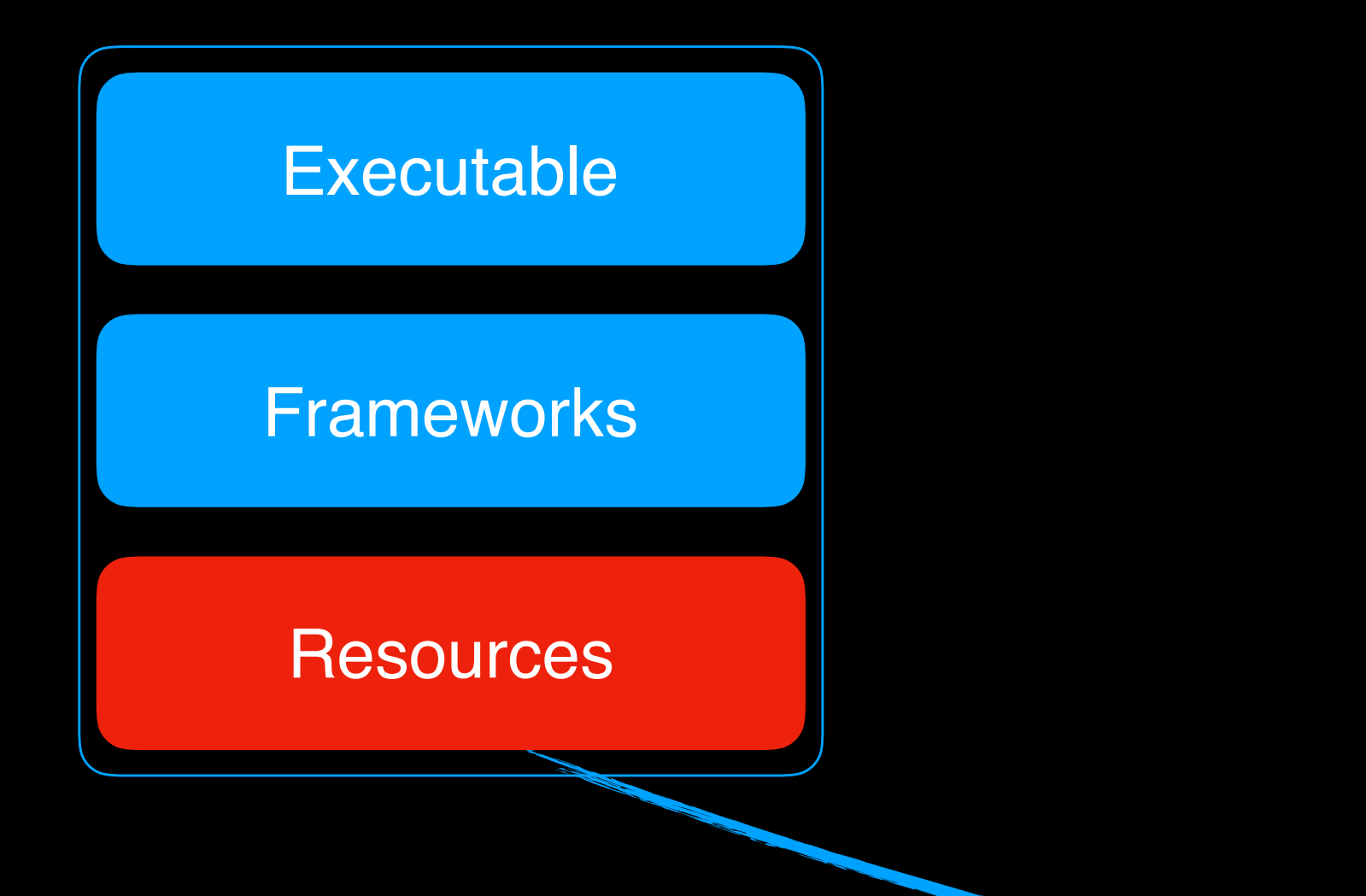

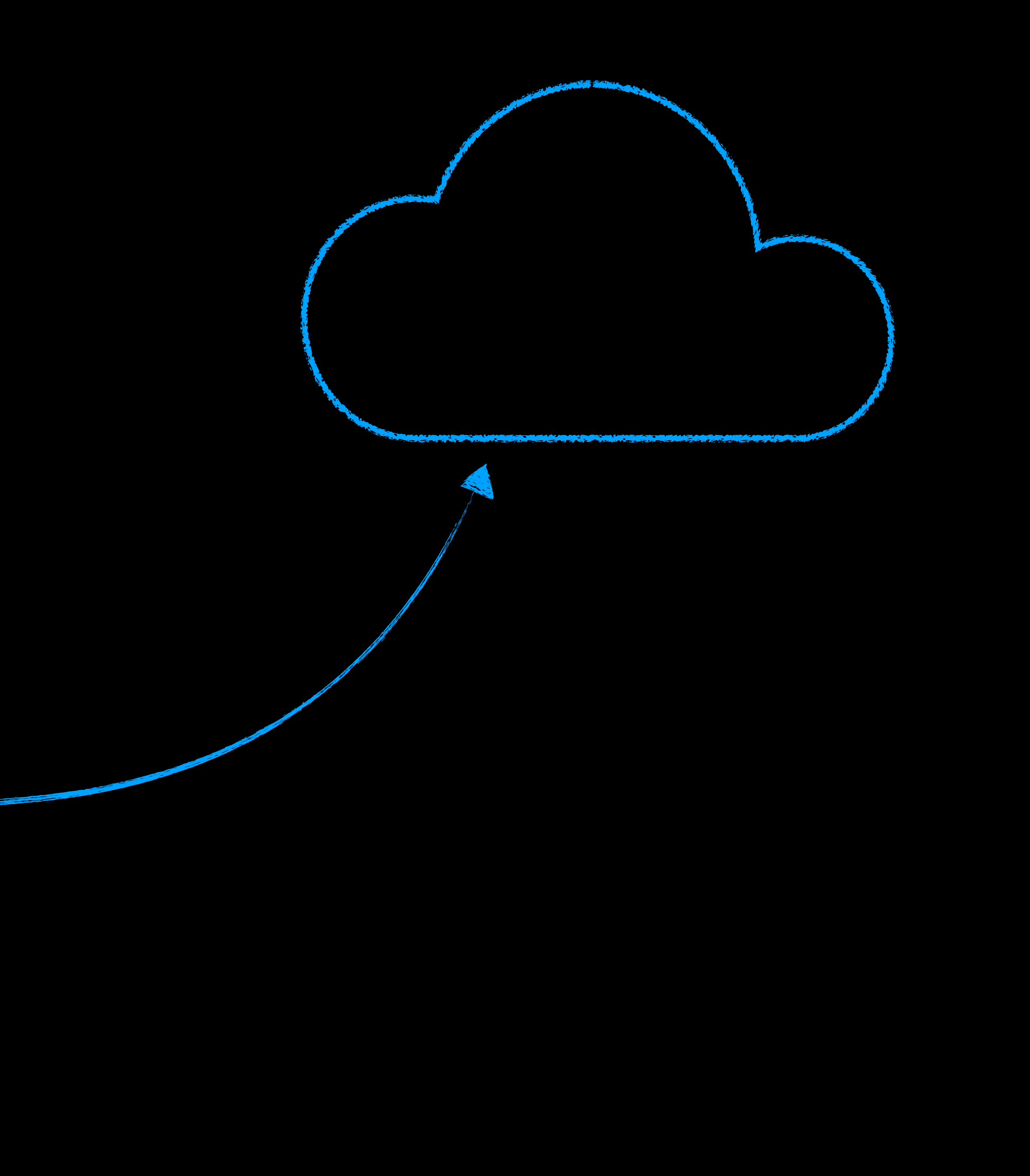

## App Bundle

#### **Executable**

**Frameworks** 

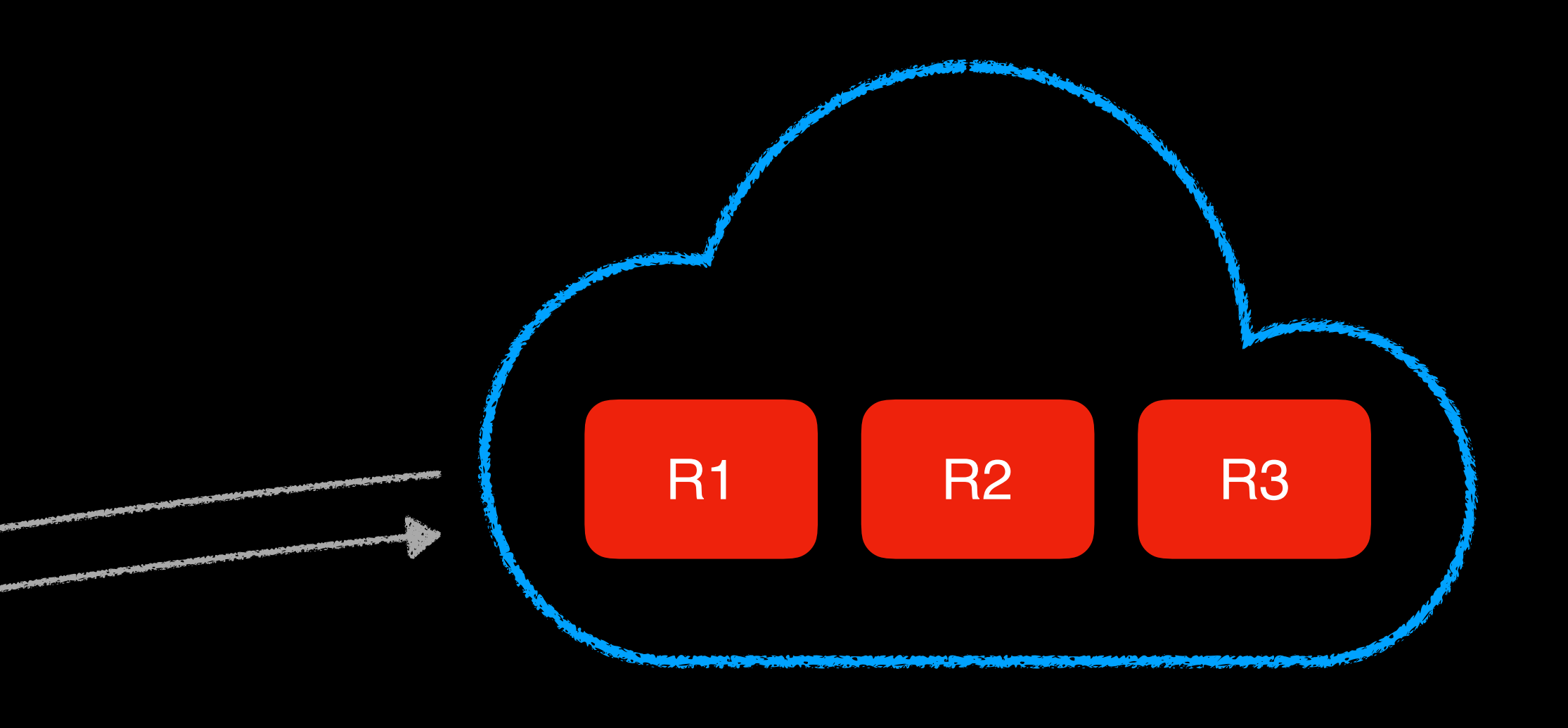

#### Questions

- Are On-Demand resources useful for my app?
- What do I need to do for setup?
- What are the advantages/disadvantages over hosting resources on my own server?

#### What are On-Demand Resources?

- Store resources on the App Store (custom URL for enterprise apps)
- Store anything except executable code
- Load using e.g. UIImage(named: "image") or literal
- Enabled by default
- Can only be changed with an app update

# Integrating On-Demand resources

- Add tags to your resources
	- Tags are strings, but autocompletion works here
- Optionally: Add tags to your Prefetch/Initial Install list
	- Prefetch: The resources start downloading after the app is installed.
	- Initial Install: The resources are downloaded at the same time as the app.
- Use NSBundleResourceRequest(tags:).beginAccessingResources(completionHandler:)

# Integrating On-Demand resources

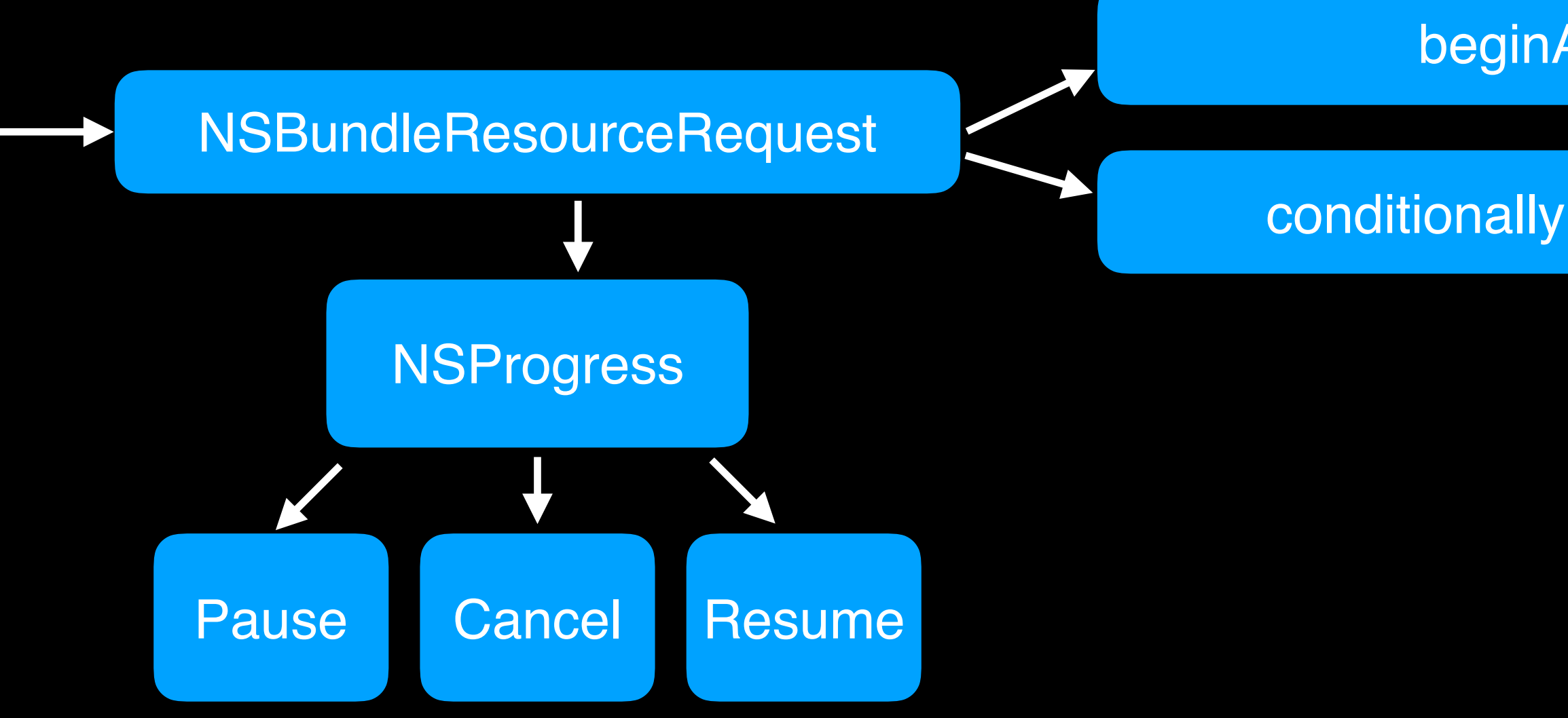

beginAccessingResources

conditionallyBeginAccessingResources

endAccessingResources

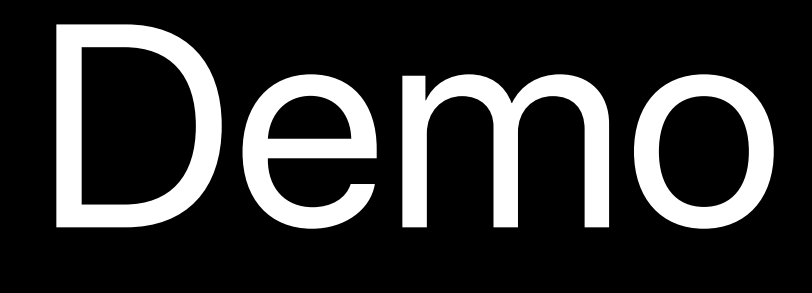

### Purging

- Resources that are not retained can be purged at any time.
- **• Only** purged when the system is running out of disk space (NSBundleResourceRequestLowDiskSpace).
	- "Registration for the notification is usually done by the app delegate or master view." (http://apple.co/2ALT6t4)
- **•** Prevent overpurging by using smaller tags.

Bundle.main.setPreservationPriority(priority:, forTags:)

#### Are On-Demand resources useful for my app?

• Like initial data for your database. On-Demand resources can be purged after import.

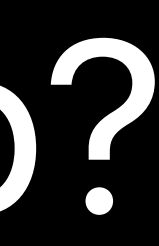

- Yes, if …
- … you have resources your rarely use.
- … you have a lot of resources.
- … you have resources you only need once.
	-
- … you can predict which resources are needed next.

### What do I need to do for setup?

- Add tags to your resources.
- No setup on iTunes Connect.
- Begin accessing resources.

#### What are the advantages/disadvantages over hosting resources on my own server?

- You can not update resources separately
	- Except for enterprise apps
- Resources are not downloaded to a permanent location
- On 16GB iPhones you're resources are probably gone after every restart 00

- Initial install tags
- Free
- Reliable
- Downloading, caching, purging handled by iOS
- Resources do not count towards app size

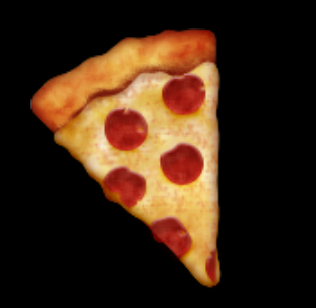

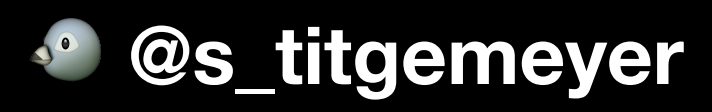

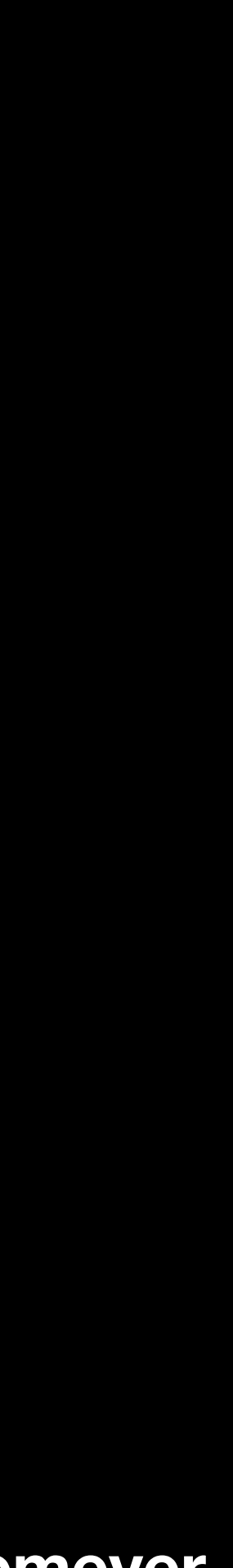